Windows Api [Programming](http://my.inmanuals.com/document.php?q=Windows Api Programming For Dummies) For Dummies >[>>>CLICK](http://my.inmanuals.com/document.php?q=Windows Api Programming For Dummies) HERE<<<

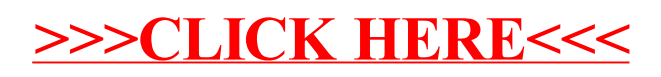